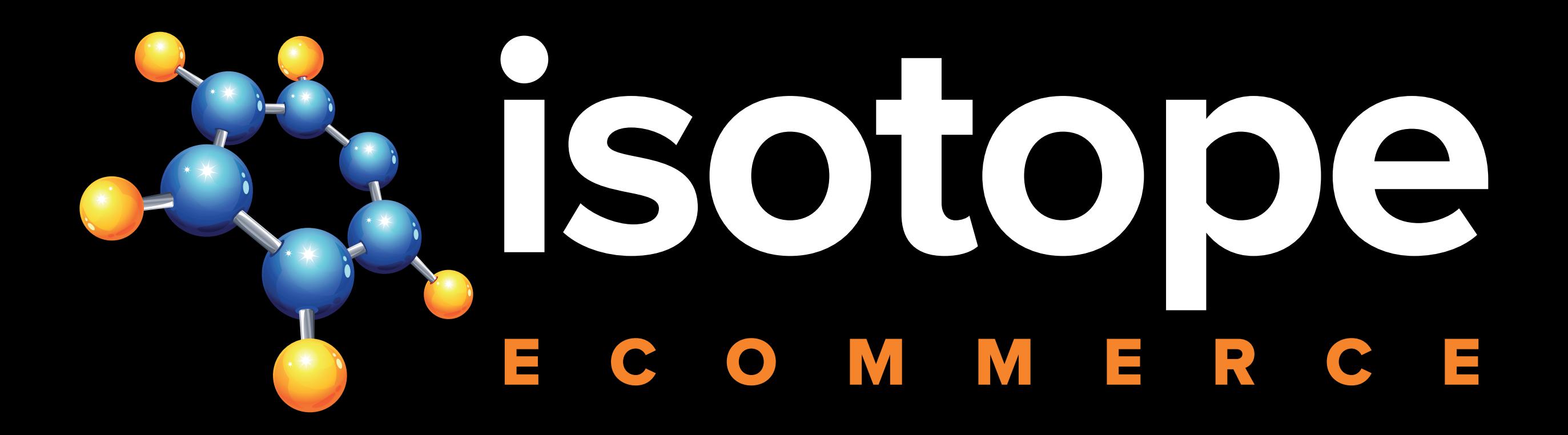

### **Workshop – Version 1.3**

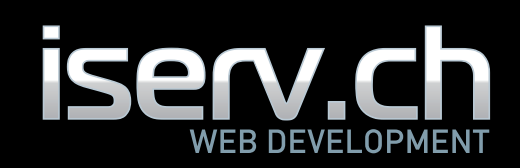

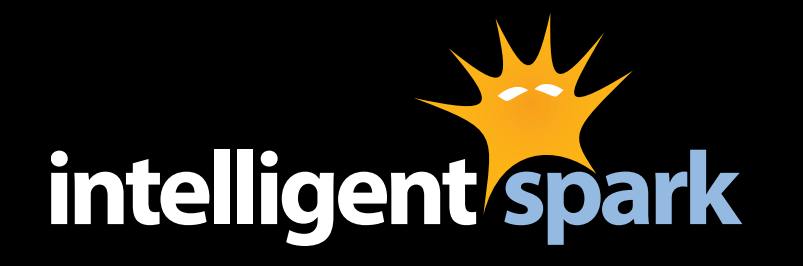

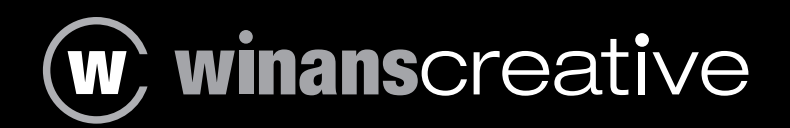

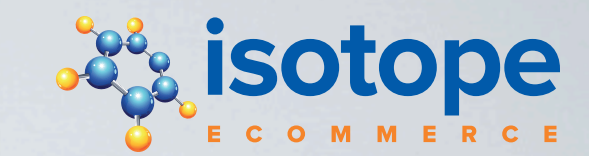

### Neuerungen

### Backend

### Framework

### Frontend

Fragen & Weiteres

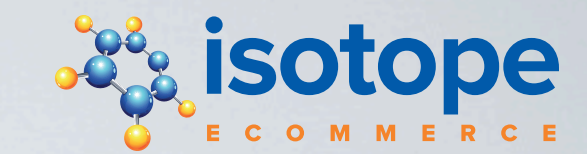

#### • Mehrere Preise pro Produkt, inkl. Preisstaffel

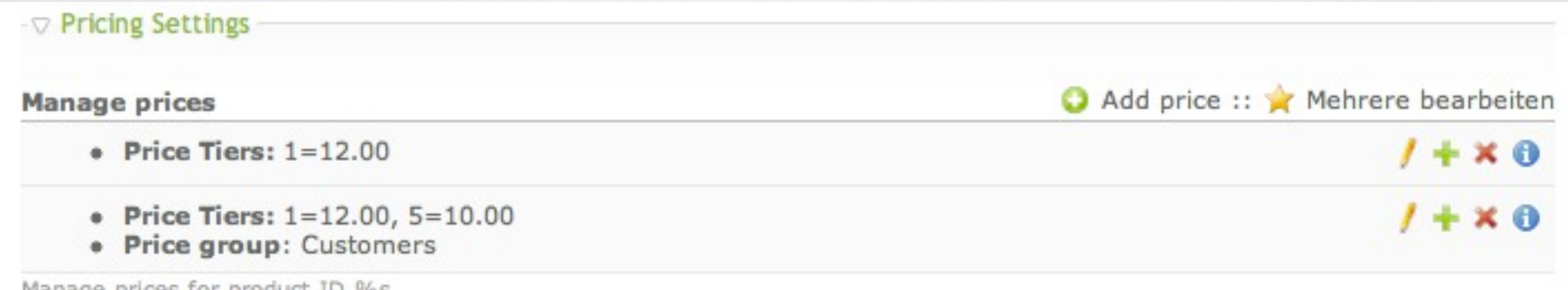

manage prices for product ID was

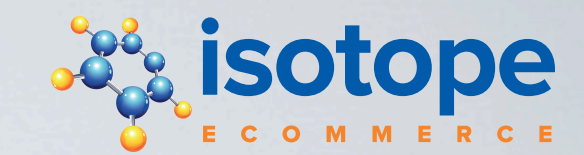

#### • Regeln für Varianten

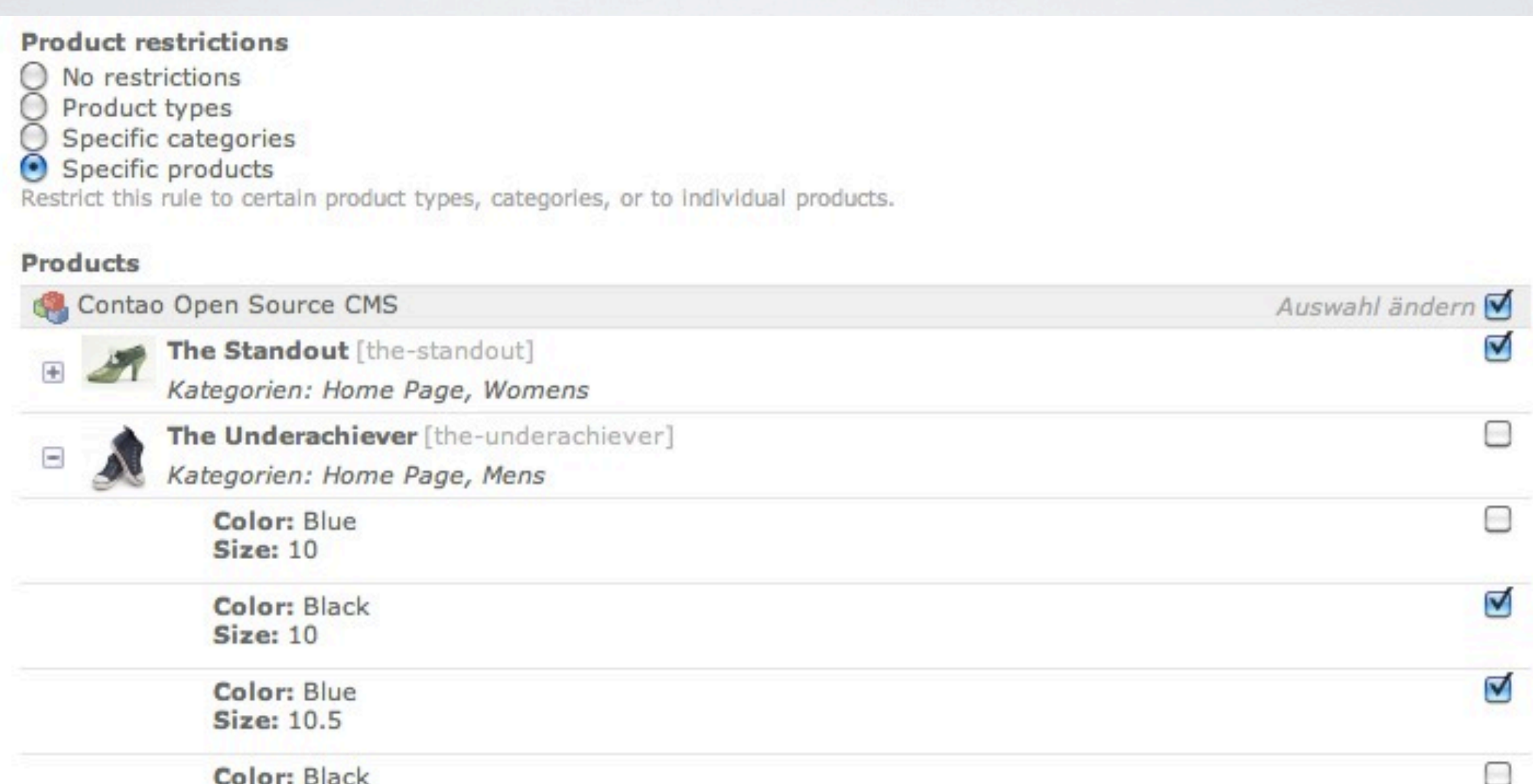

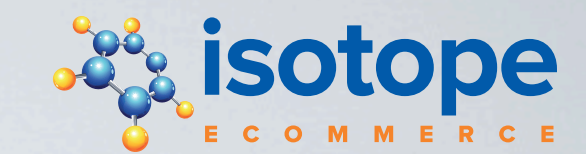

### • Neue Übersetzungsfunktionen

#### **Multilingual Support**

#### Translate Labels

Various labels in Isotope eCommerce should be translated to support a multilingual shop. Few examples are payment module names and product attribute options. Using this tool you can translate the label to multiple languages. Most of the fields will show an autocomplete-list of available labels. Additionally, you can use the InsertTag {{isolabel::???}} to replace a label.

#### **Et Translate Core**

This tool allows you to directly create and edit language files for all Isotope eCommerce extensions. Use this tool with caution, it has not been fully tested!

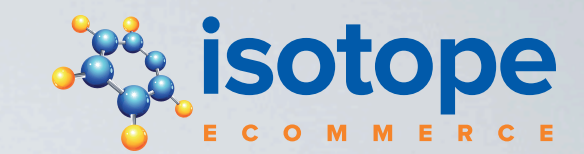

#### • Bilder übersetzen

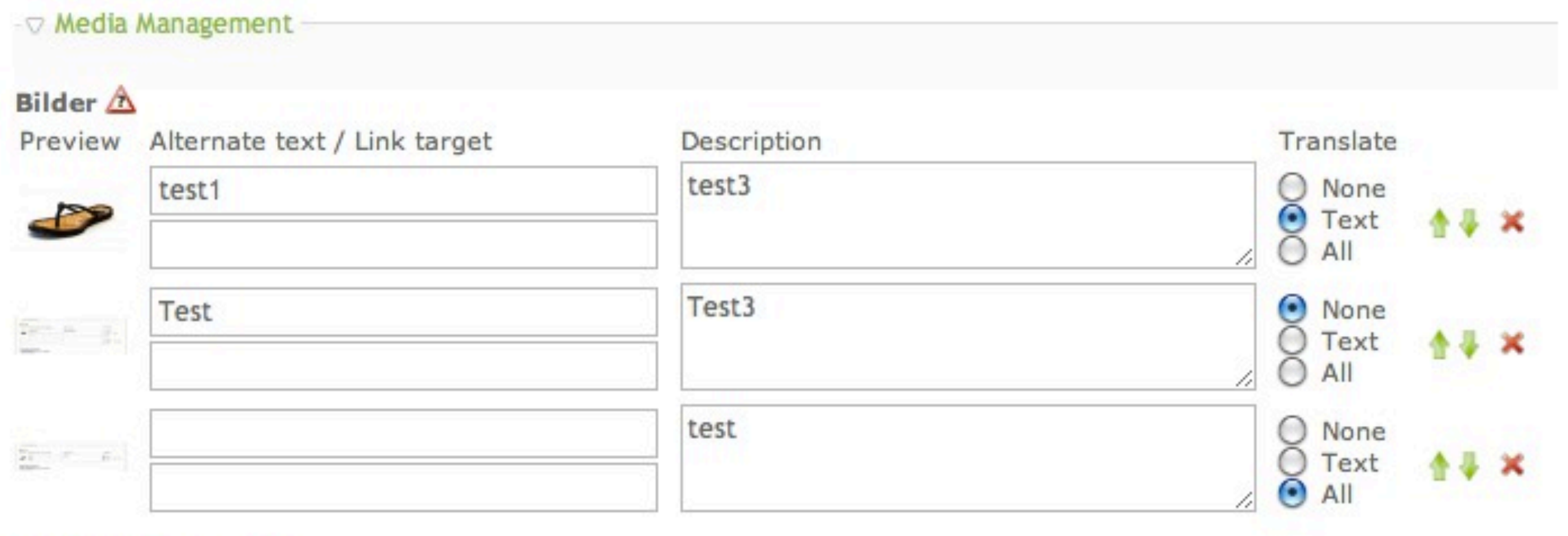

Neue Datei hochladen

Datei auswählen ) Keine D...gewählt

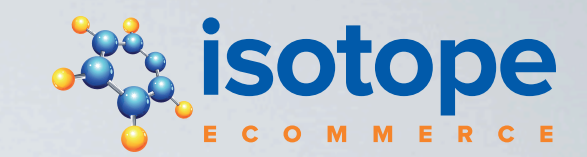

- Komplett überarbeitetes Filter-Modul
- PDF im Bestellungsmail
- IsotopeOrder; Bestellabschluss im Hintergrund
- Mehrere Bearbeiten für Produkte und Bestellungen
- Neue Icons & Logo
- Vollständige deutsche Übersetzung?

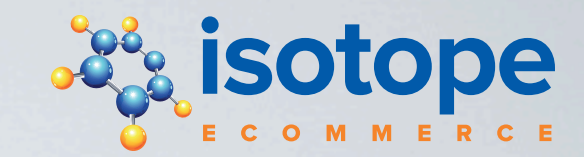

### $\equiv$  Isotope eCommerce

Produkte

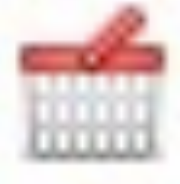

Bestellungen

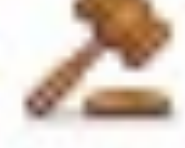

Rules & Coupons

Shop-Konfiguration

### BACKEND

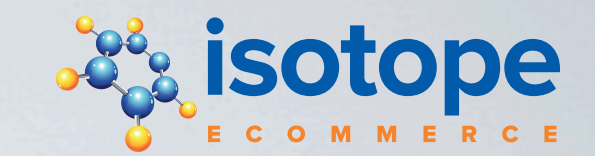

# Setup Modul

- "Backend im Backend"
- •Modular erweiterbar
- Gleiche Berechtigungskontrolle

#### Produkte

#### **Ed** Produkttypen

Mittels Produkttypen können Sie Ihre Produkte gruppieren. Verschiedene Pro und Funktionen (z.B. Downloads aktiveren) enthalten.

#### **Attribute**

In der Attributverewaltung können Sie eigene Felder für Ihre Produkte anleg Produkt einen Untertitel haben soll. Beachten Sie dass die entsprechenden Fo ausgegeben werden müssen (=Template-Anpassung).

#### Verknüpfte Kategorien

Legen Sie hier Kategorien an, mit deren Gruppierung Sie später Produkte mi

#### **Bestellablauf**

#### 图 Zahlungsarten

Hier definieren Sie die für Ihren Shop erlaubten Zahlungsarten. Es werden vo (z.B. PayPal, Barzahlung usw). Zahlungsmodule können bezüglich Produkttyj Einstellungen eingeschränkt werden. Es ist gut möglich dass Sie für dieselbe müssen, um die volle Flexibilität zu erreichen.

#### Versandarten

Legen Sie Versandarten für verschiedene Regionen an, welche Sie beliefern. enthalten sind, welche keinen Versand erfordern, wird die Versandart in der

#### Steuerklassen

In Steuerklassen gruppieren Sie mehrere Steuersätze, um diesen dann den In Steuerklassen können Sie auch festlegen ob ein Produktpreis bereits Steu Versand ins Ausland abgezogen werden).

#### Steuersätze

Steuersätze definieren die Gebühren welche zum Preis hinzugerechnet werde Umsatzsteuer sein, sondern z.B. auch ein Zuschlag bei verwenden einer bes

#### **Allgemeine Einstellungen**

#### E-Mail Vorlagen

E-Mail Vorlagen werden für den Versand von Bestellbestätigungen und ander Shopbetreiber verwendet. Jede Vorlage kann in mehrere Sprachen angelegt Hauptsprache den Sprachen-Fallback zu aktivieren!

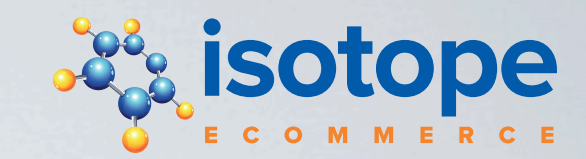

## Attribute

- Kann neue Felder anlegen
- Attribute = Datenbank- / DCA-Felder
- Standard-Attribute in PHP
- •Tabellen-Konfiguration erweitert & überschreibt PHP
- loadDataContainer Hook

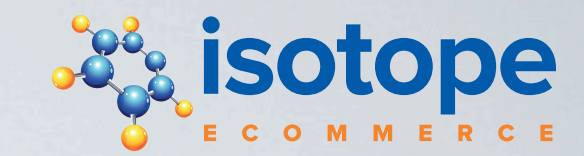

## tl\_iso\_products

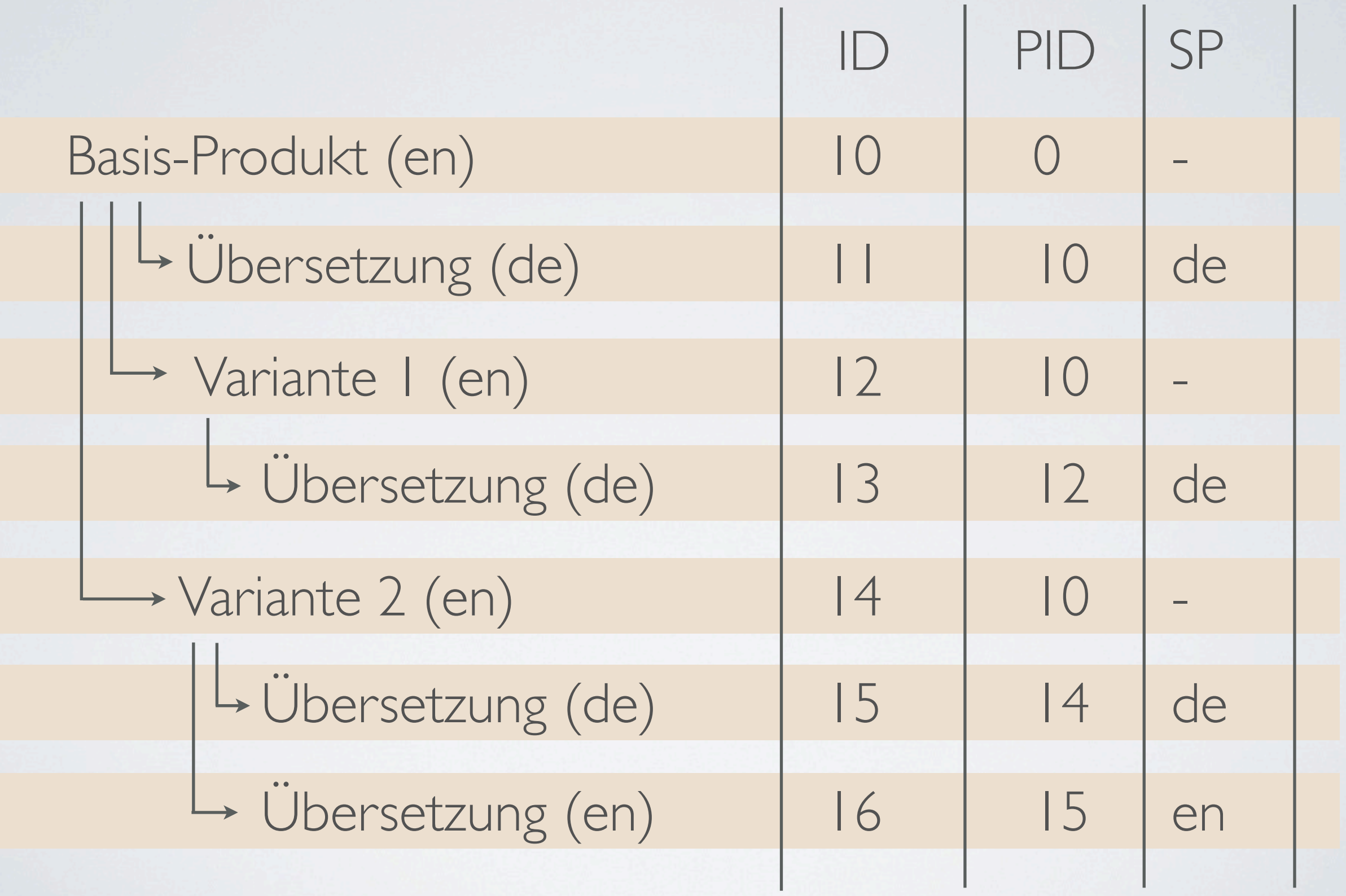

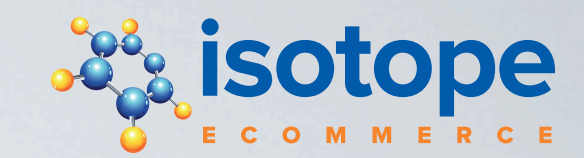

# DC\_ProductData

- •Übersetzungsfunktionen (eval => multilingual)
- Suchen, Filtern & Sortieren

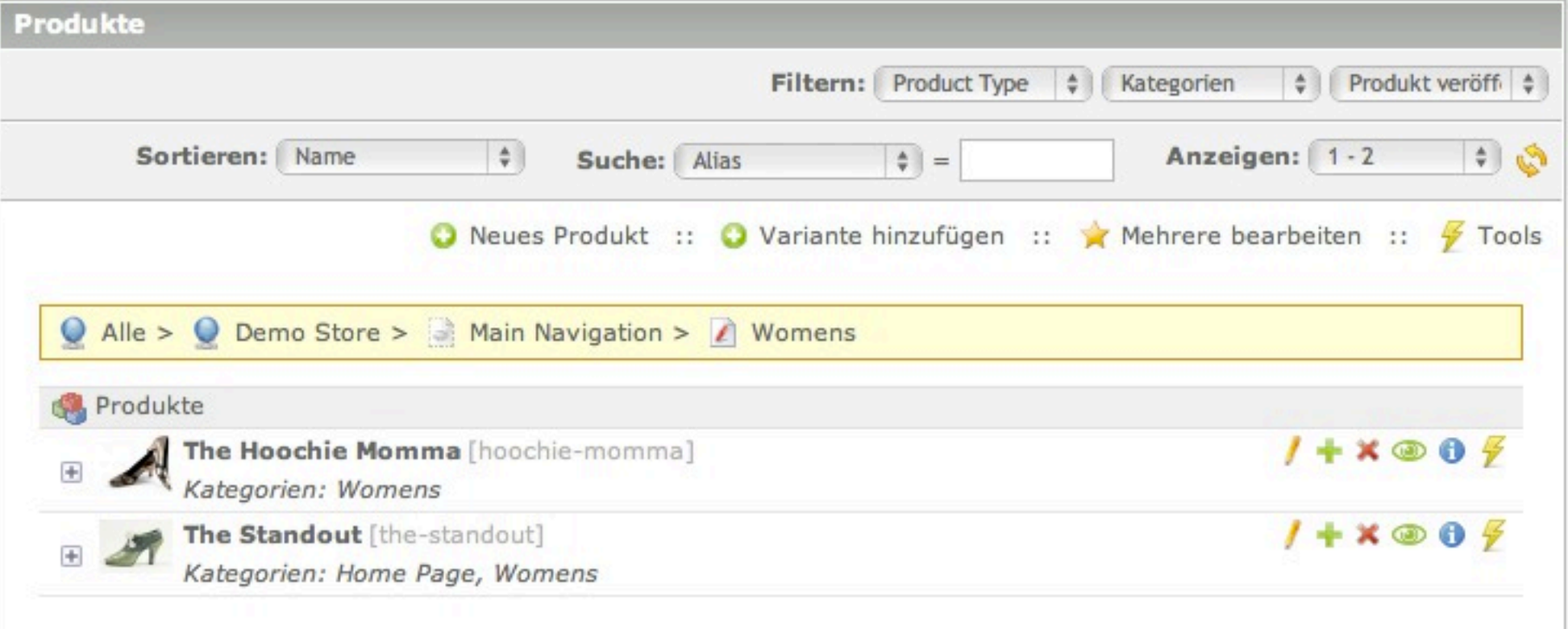

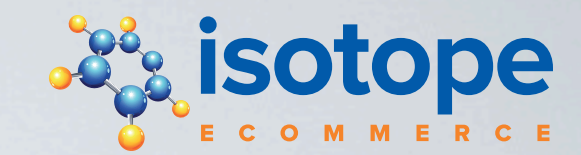

# DC\_PageId

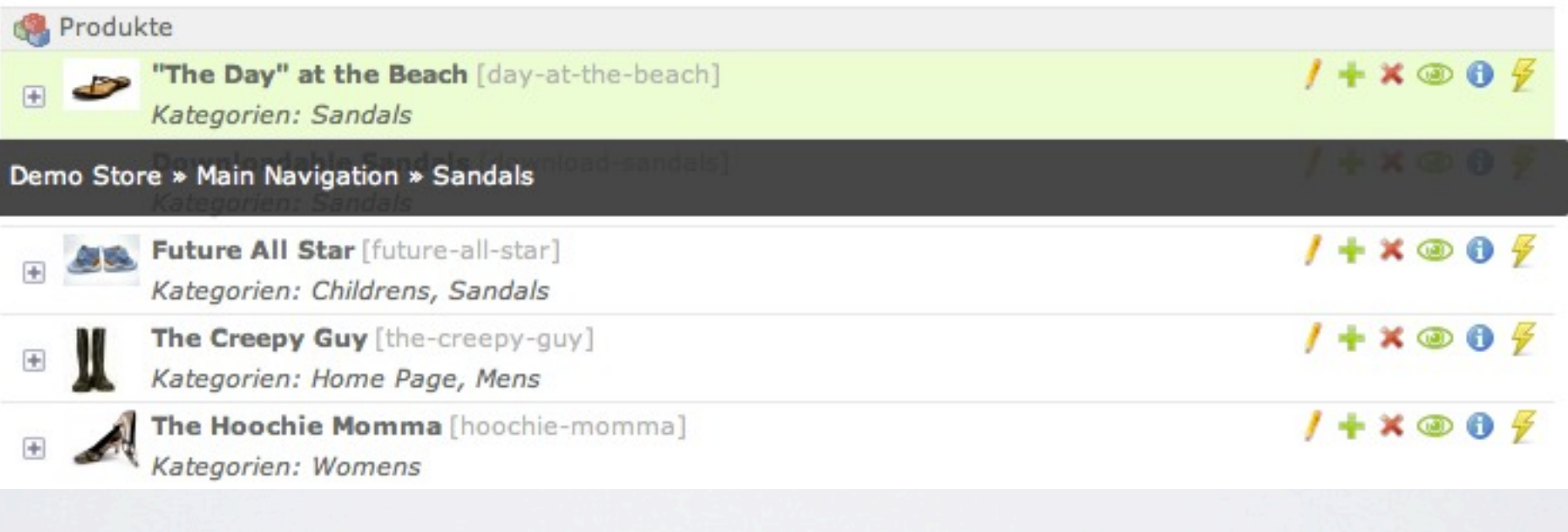

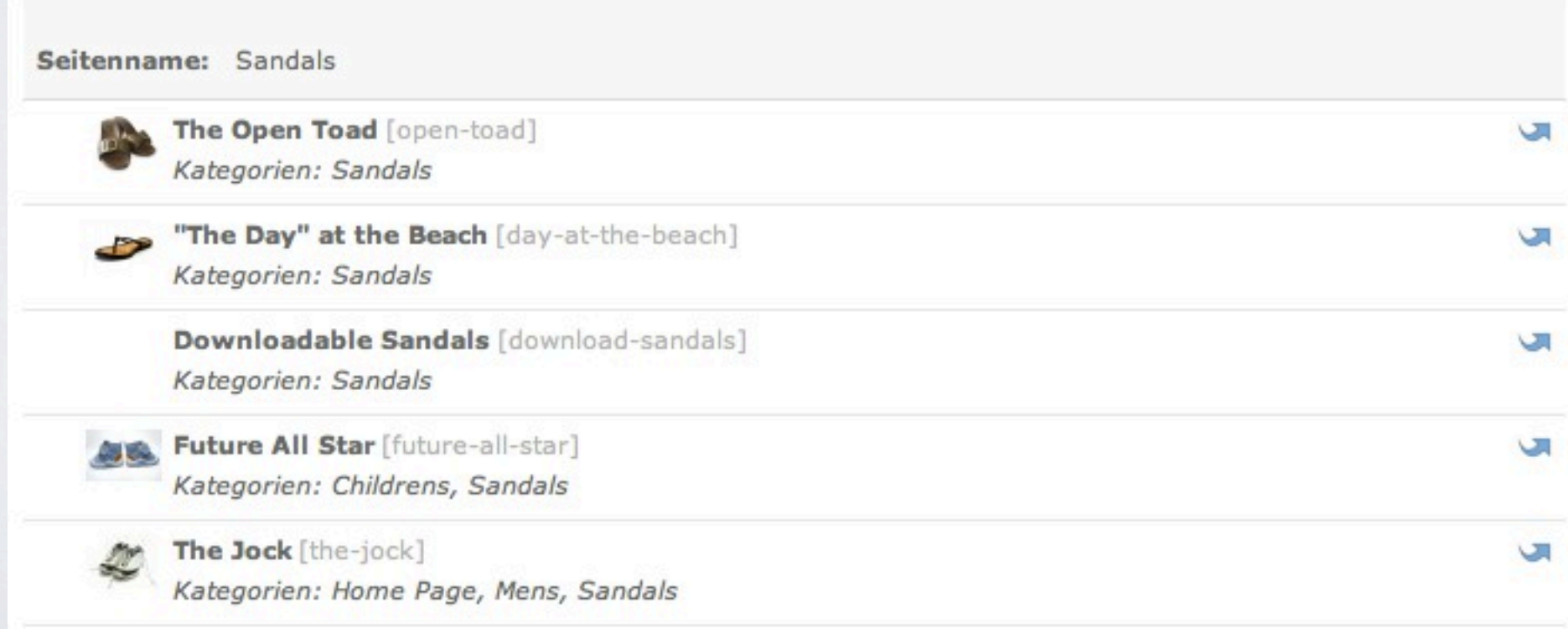

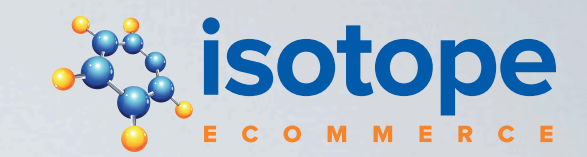

# Berechtigungskonzept

• Produkttypen einschränken

=> Sieht nur entsprechende Produkte

• Store-Config einschränken

=> Sieht nur entsprechende Bestellungen

*• Archivierung statt Löschen*

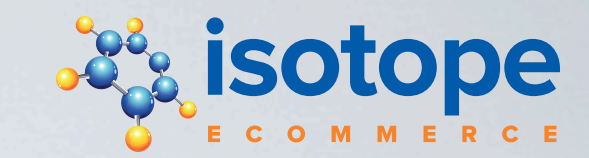

### WIDGETS eine kurze Übersicht

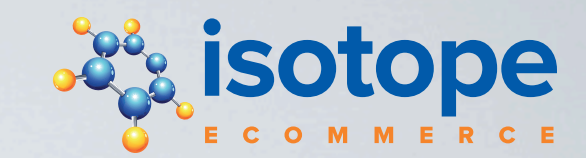

### AttributeWizard

- •Gesperrte Felder
- Sortieren innerhalb der Gruppierung

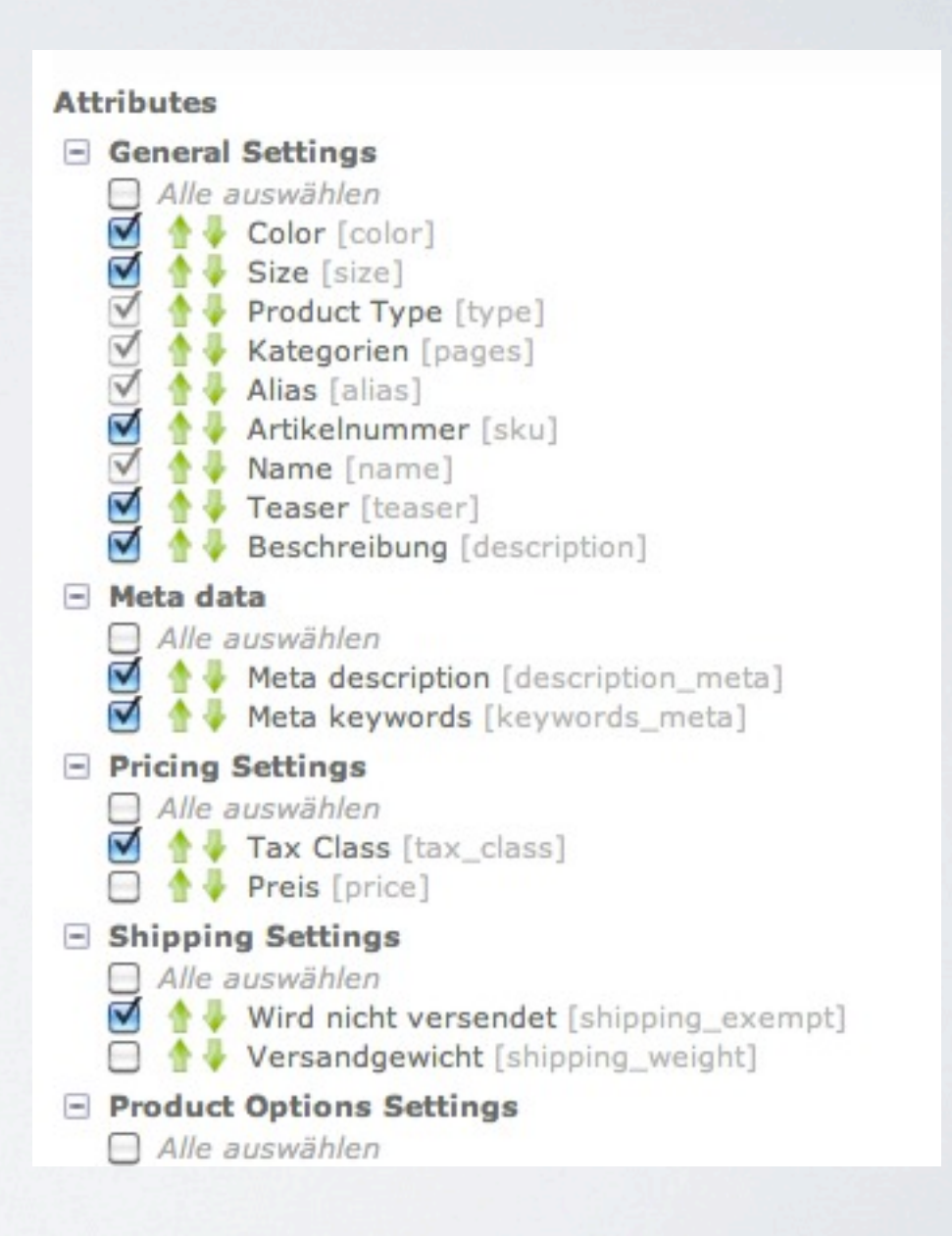

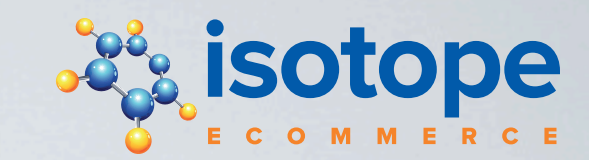

### FieldWizard

- •Aktivieren & Sortieren von Adressfeldern
- •Mandatory-Checkbox
- Bezeichnung überschreiben

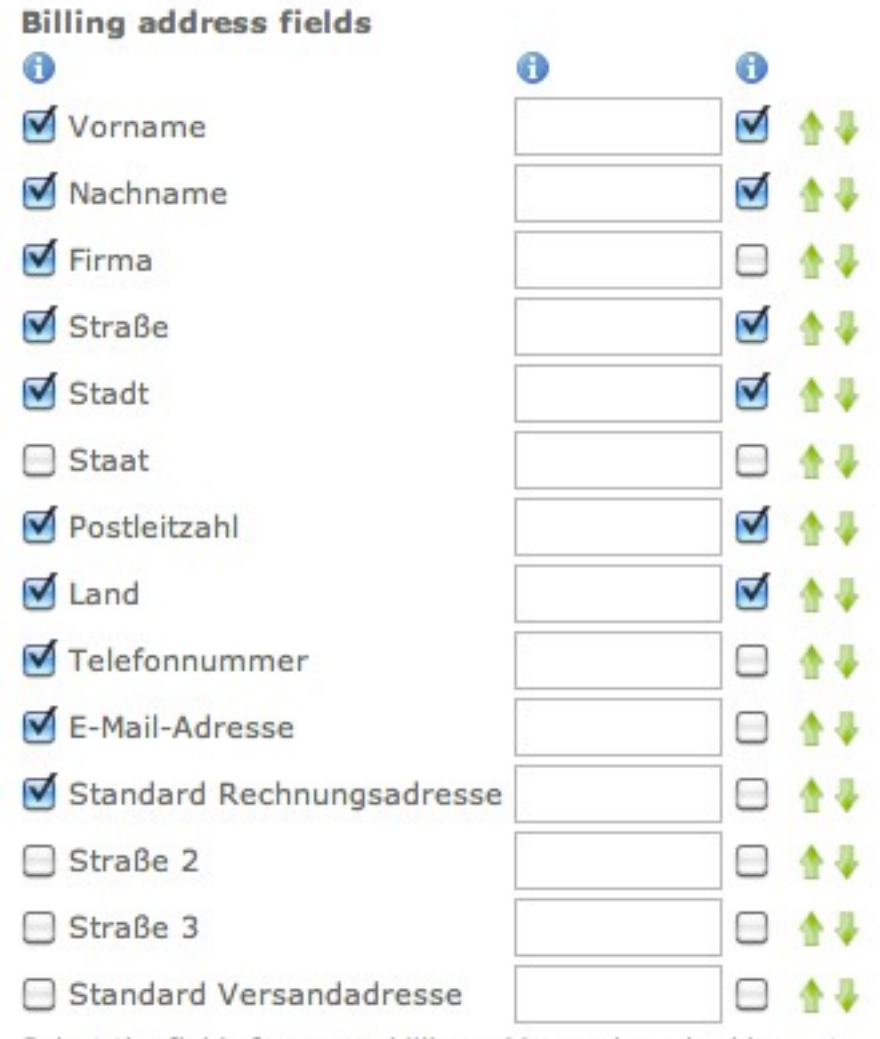

Select the fields for a new billing address when checking out.

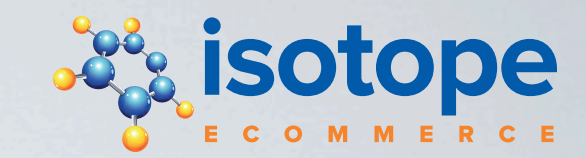

ImageWatermarkWizard

- •Adaption des Contao ImageWizard
- •Mehrere Konfigurationen
- •Zusätzliche Felder für Wasserzeichen & Position

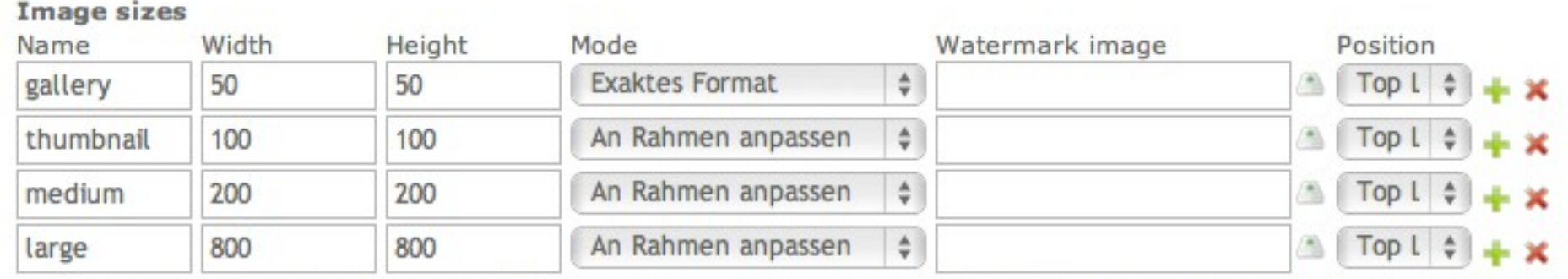

You can create custom image sizes for use in your templates. The default sizes are "gallery", "thumbnall", "medium" and "large".

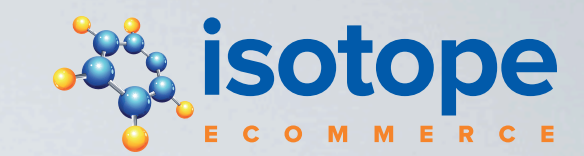

### MediaManager

• Bilder hochladen, sortieren & verwalten

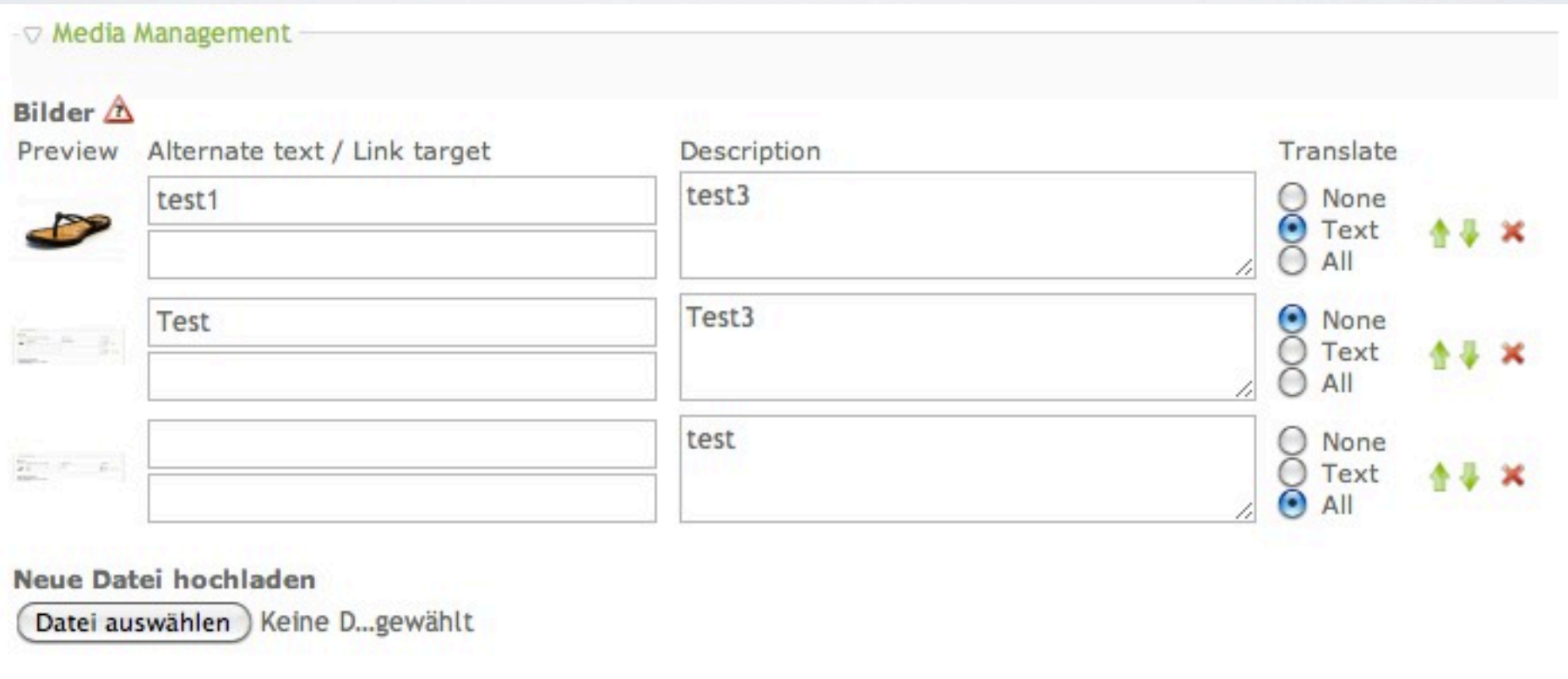

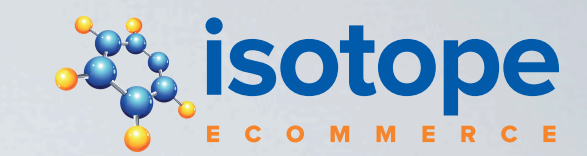

### **InheritCheckBox**

### • Ohne Javascript...

**Inherited attributes** 

Name<br>Start date<br>Stop date Check the fields you want to inherit from base product.

- <sub>▽</sub> General Settings

**Artikelnummer** 

-green-10

Name\*

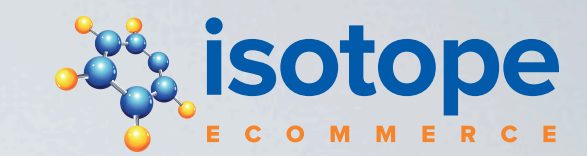

### **InheritCheckBox**

### • Mit Javascript...

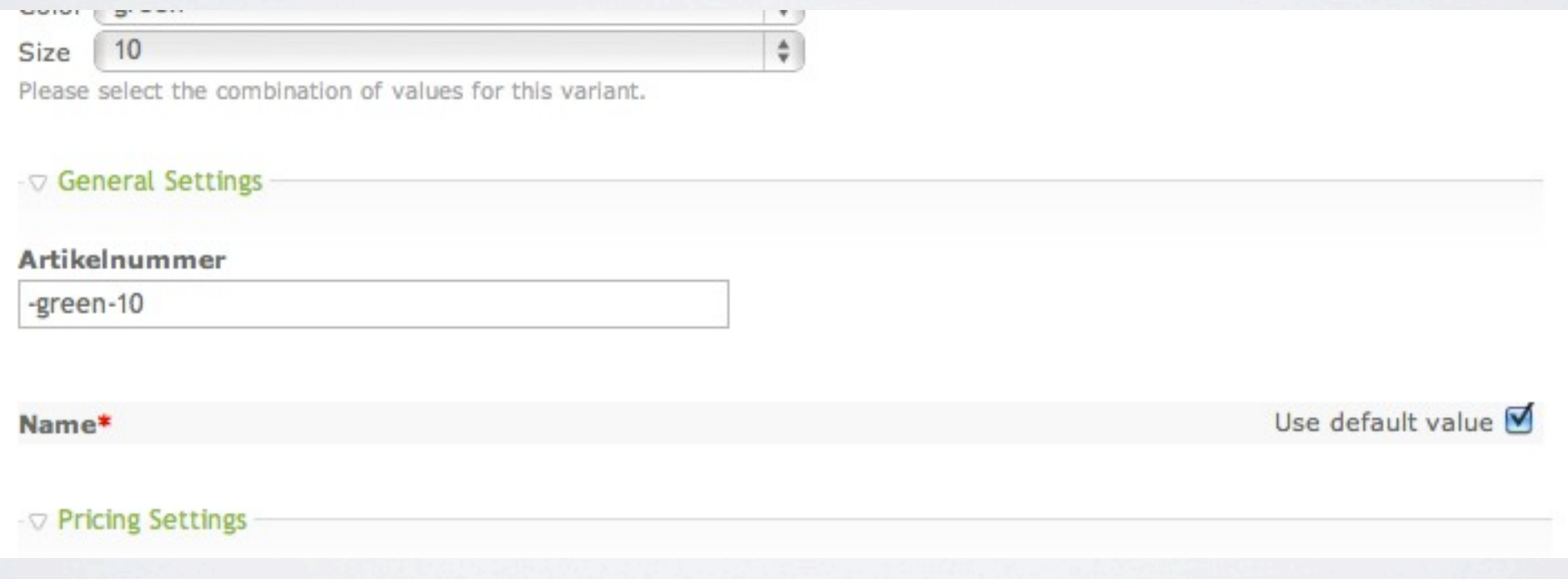

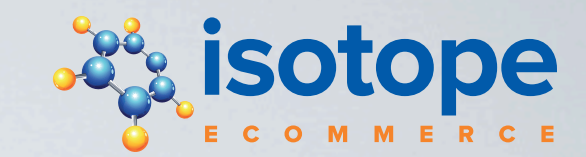

### **ProductTree**

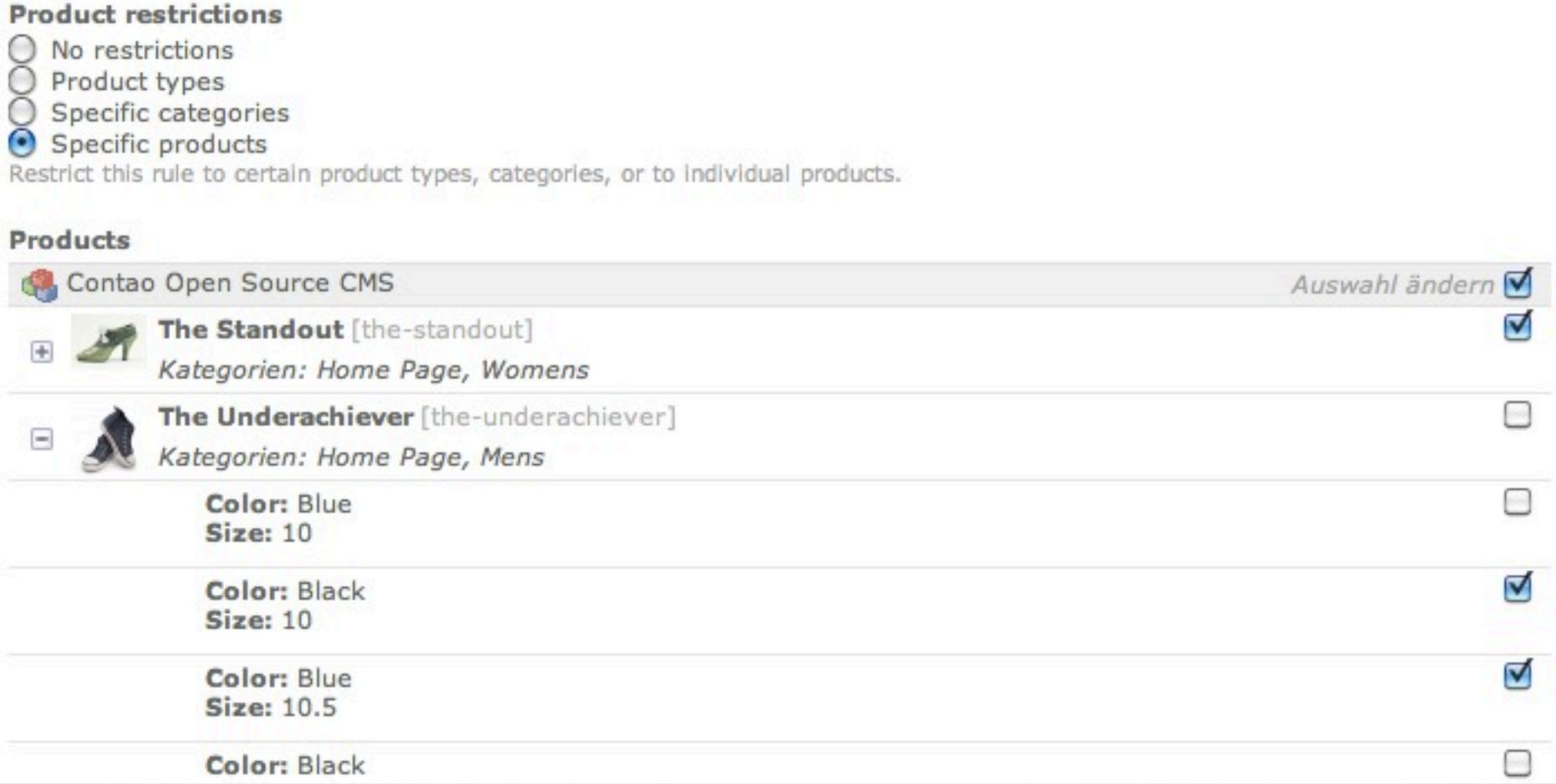

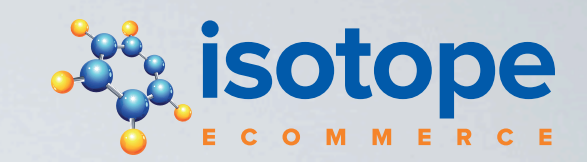

- •AttributeWizard
- dcaWizard
- FieldWizard
- ImageWatermarkWizard
- •MediaManager
- ProductTree
- InheritCheckBox
- SurchargeWizard
- •TableLookupWizard
- •VariantWizard

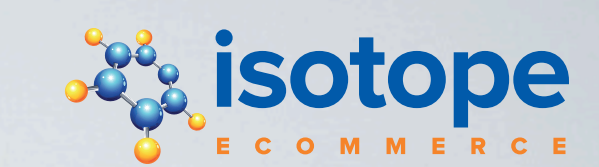

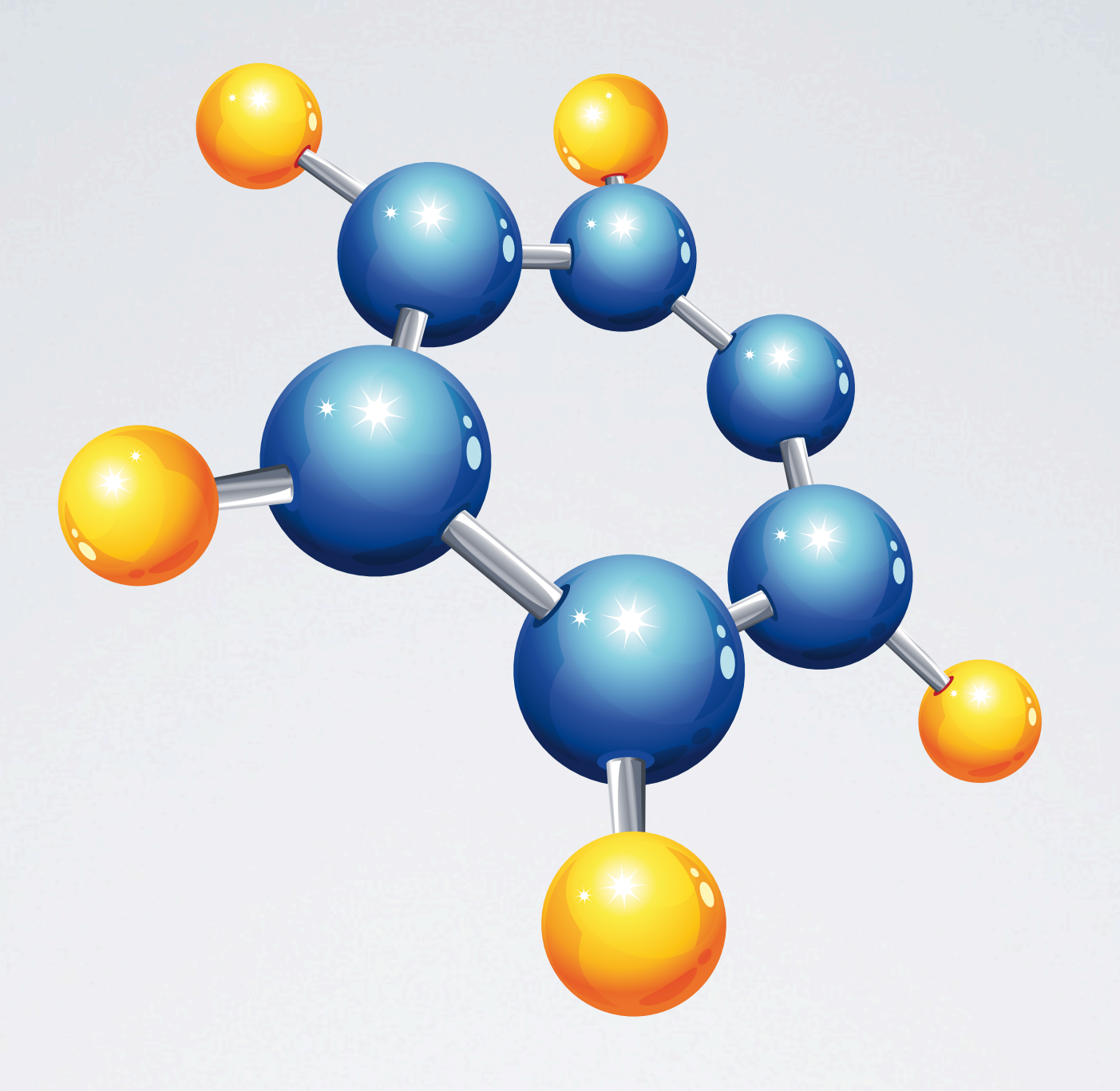

## FRAMEWORK

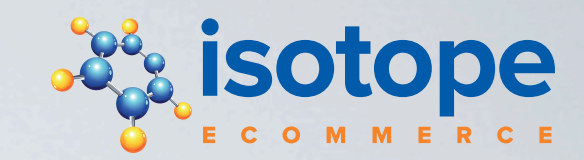

## Klassenübersicht

- Isotope
- IsotopeAutomator
- IsotopeBackend
- IsotopeFrontend
- IsotopeConfig
- IsotopeDatabase
- IsotopeTemplate
- IsotopeProduct
- IsotopeGallery
- IsotopeProductCollection
- IsotopeCart
- IsotopeOrder
- IsotopeShipping
- IsotopePayment

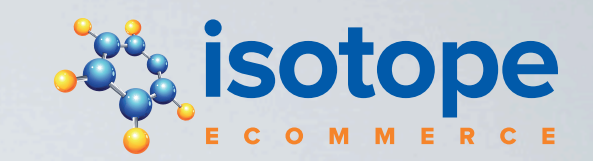

### Isotope Die "Business Logic"

- Singleton, immer verfügbar
- Lädt Standard-Config
- Lädt Warenkorb
- Preise berechnen
- Steuern berechnen
- •Gewicht konvertieren & berechnen

\$this->import('Isotope');

->Isotope->Config->...

->Isotope->Cart->...

->Isotope->calculatePrice()

->Isotope->calculateTax()

->Isotope->calculateWeight()

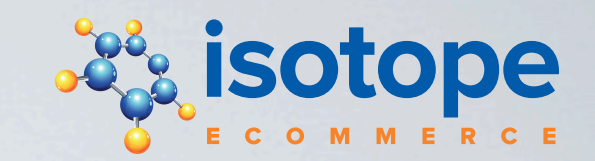

### Isotope Die "Business Logic"

- •Aktuelle Config überschreiben
- Preis formatieren
- •Adresse formatieren
- E-Mails senden
- •Übersetzungen durchführen

->Isotope->overrideConfig()

->Isotope->formatPrice()

->Isotope->generateAddressString()

->Isotope->sendMail()

->Isotope->translate()

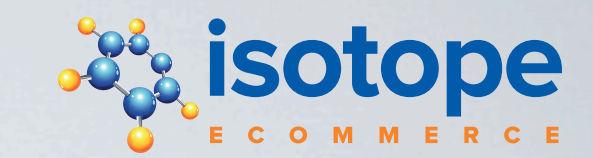

## IsotopeProduct

- •Definiert Produkt-Verhalten
- •Generiert Attribute
- z.B. Staffelpreisberechnung
- Sprachen
- •Varianten

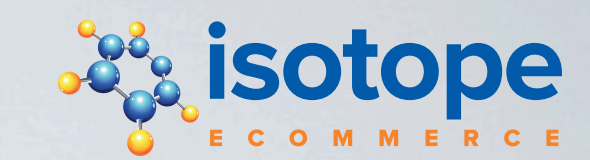

# IsotopeGallery

- •Generiert Einzelbild
- •Generiert Galerie

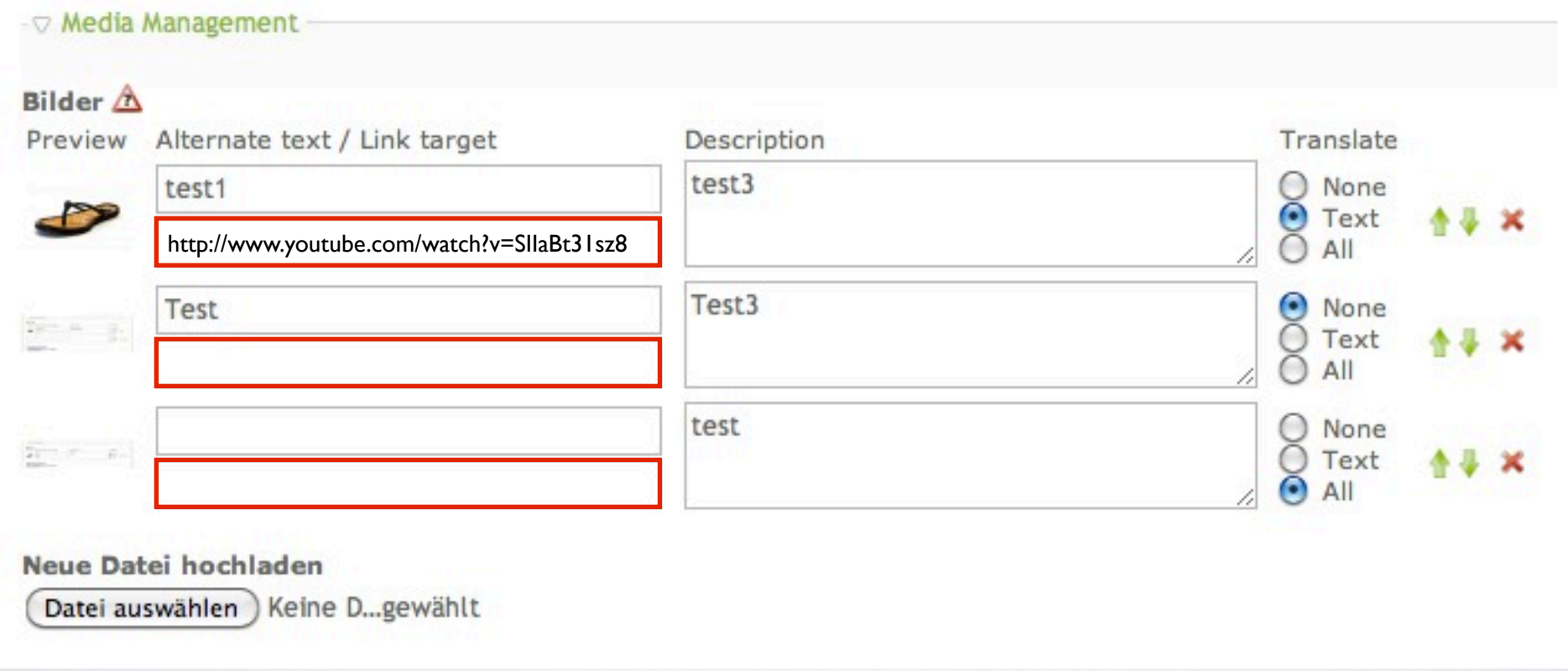

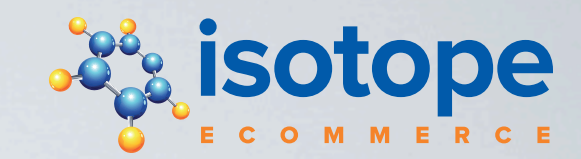

## IsotopeProductCollection

- Sammlung von Produkten
- z.B. Warenkorb, Bestellung
- Parent & Child Tabelle
- •Collection konvertieren
- z.B. Wunschliste

getProducts() addProduct() deleteProduct() updateProduct() Hooks

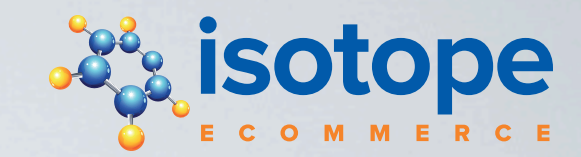

## IsotopeProductCollection

\$objOrder = new IsotopeOrder(); \$objOrder->transferFromCollection( \$this->Isotope->Cart); \$objOrder->checkout(); \$objCart->delete();

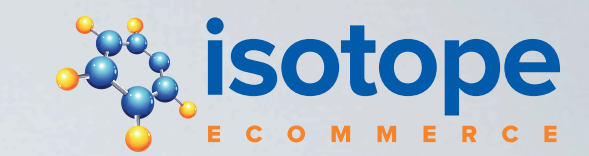

### Frontend Module

- Product Filter
- Product Reader
- Product List
- •Warenkorb
- Kasse

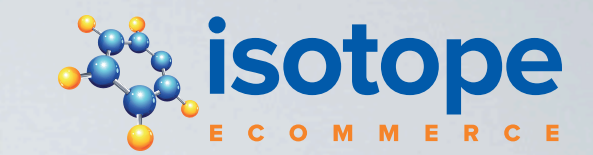

### Produkt-Liste

• findProducts()

• product product\_0 product\_odd product\_first row\_0 row\_odd row\_first row\_last col\_0 col\_odd col\_first

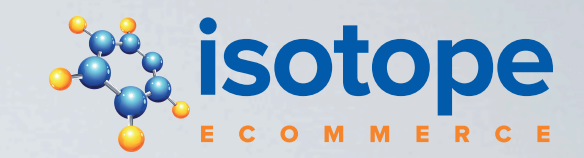

Kasse

### example.com/kasse/step/address.html

Schritt |

Rechnungsadresse

Versandadresse

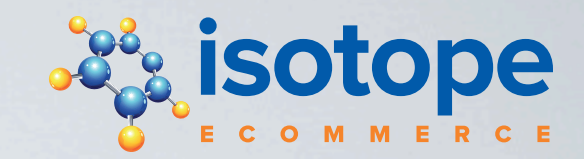

Kasse

### example.com/kasse/step/shipping.html

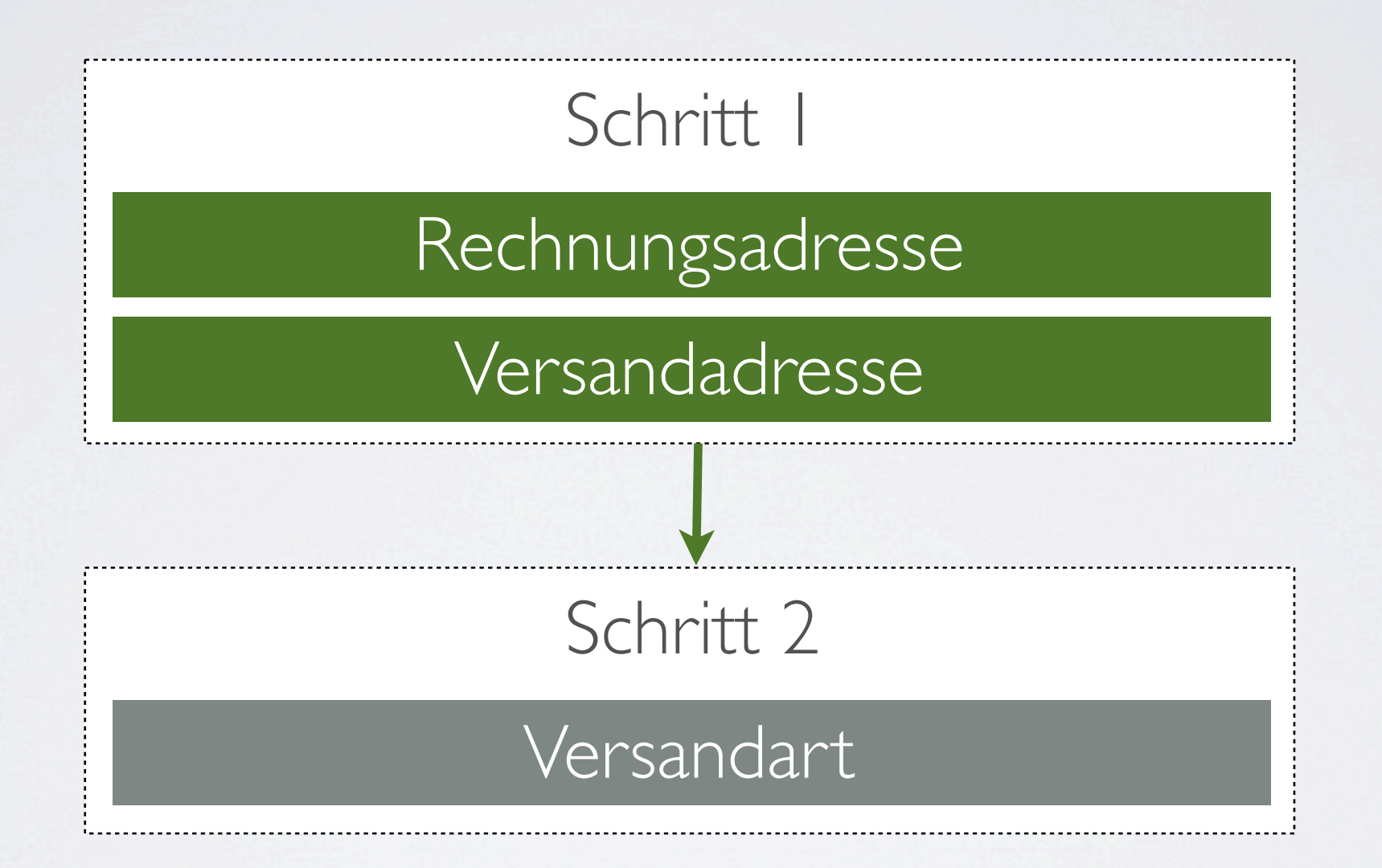

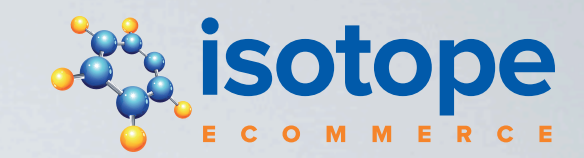

Kasse

### example.com/kasse/step/shipping.html

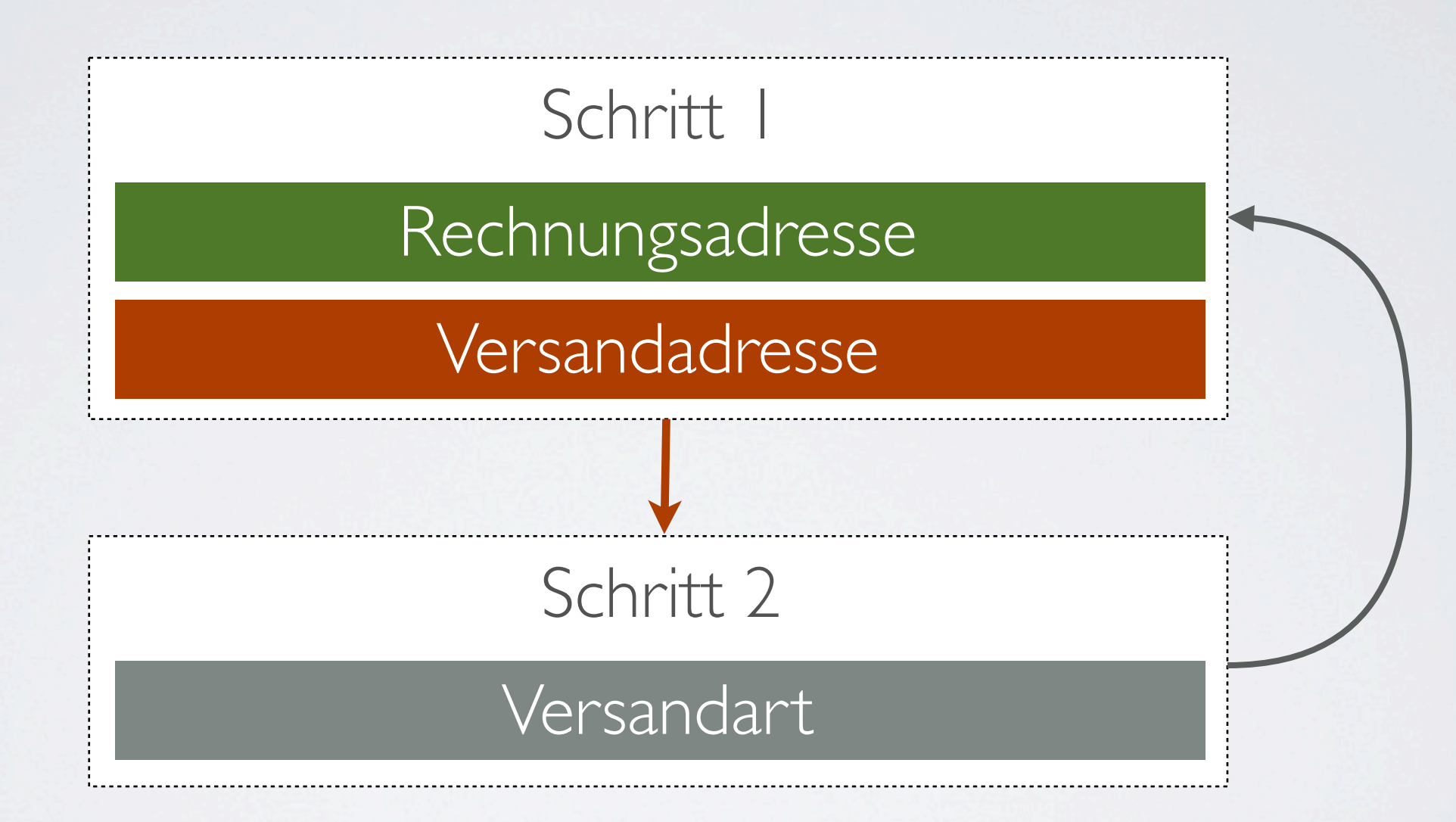

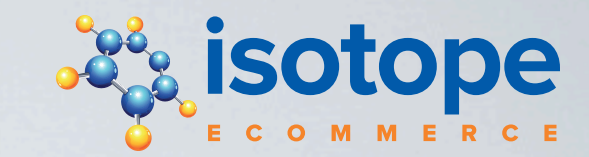

## FRAGEN ?

### Sotope  $\bullet$ M M E R C ī  $\mathbf C$

### [www.isotopeecommerce.com](http://www.isotopeecommerce.com)

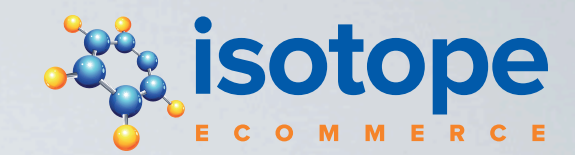

## Themen Diskussionsrunde

- Lagerverwaltung
- Bestellungen ändern
- Geschwindigkeits-Optimierungen

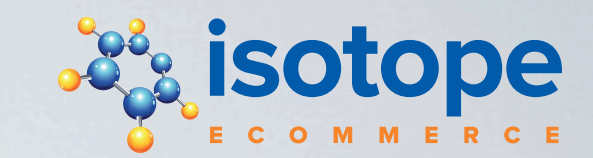

## Lagerverwaltung

- Einfache Lagerfunktion integrieren
- Lager Ein-/Ausgangsbewegung (statt Eingabefeld für Bestand)
- •WaWi-Schnittstelle für komplexere Abläufe (z.B. mehrere Lager)

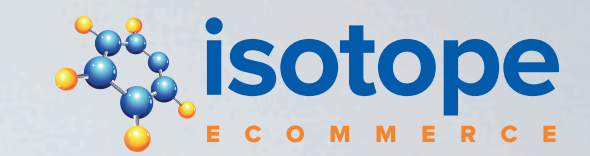

# Bestellungen ändern

- Funktion wird benötigt
- Berechnungen und Eingaben manuell (keine automatische *(rückwirkende)* Berechnung)
- •Rückzahlungen und dergleichen werden manuell gemacht

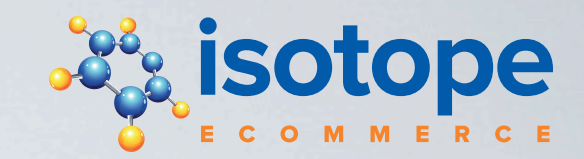

# Geschwindigkeits-Optimierung

- Sortierung und Filter auf DB-Level wurde diskutiert (aktuell nicht möglich)
- Laden von Sprachversionen direkt in der DB
- •Vermutlich wird ein Cache für Produktvarianten benötigt